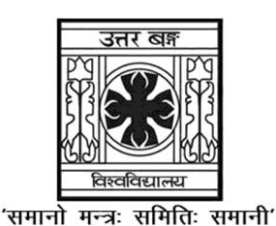

# **UNIVERSITY OF NORTH BENGAL**

B.Sc. Honours 6th Semester Examination, 2022

# **DSE-P3-COMPUTER SCIENCE (DSE-63L) (PRACTICAL)**

Time Allotted: 2 Hours Full Marks: 20

*The figures in the margin indicate full marks. All symbols are of usual significance.*

## **The question paper contains DSE63L-E1L and DSE63L-E2L and DSE63L-E3L. The candidates are required to answer any** *one* **from** *three* **courses. Candidates should mention it clearly on the Answer Book.**

# **DSE63L-E1L**

### **DIGITAL IMAGE PROCESSING LAB**

**Program: 15 Viva: 5 Total 20**

#### **Answer any** *one* **question of the following**  $20 \times 1 = 20$

- 1. Write a program to read an Image and perform the following operations:
	- (a) Separate R, G and B planes.
	- (b) Apply inverse log transformation on B plane.
	- (c) Merge the R, transformed G and B planes to form a new image I2.
- 2. Write a program to read an Image and perform the following operations:
	- (a) Convert it into grayscale.
	- (b) Obtain Negative image.
	- (c) Display the 8 bit plane binary images of the corresponding Negative image.
- 3. Write a program to read a image and perform the following operations:
	- (a) Perform gamma transformation with the value of  $\gamma = 0.25$  and  $c = 1$ .
	- (b) Find the mean of the image.
	- (c) Construct a binary image by considering mean as the threshold.

#### **UG/CBCS/B.Sc./Hons./6th Sem./Computer Science/COMSDSE3/Prac./2022**

- 4. Write a program to read a image and perform the following operations:
	- (a) Stretch the contrast from intensity  $r_1$  to  $r_2$ , where  $r_1$  and  $r_2$  are user given.
	- (b) Find the edges using Laplacian operator.
	- (c) Rotate the edge image by 45°.
- 5. Write a program to read an image and perform the following operations:
	- (a) Find the histogram of an image.
	- (b) Perform histogram equalization.
	- (c) Perform intensity slicing to preserve intensity  $r_1$  to  $r_2$  and set all the rest of intensities to 'O'. Here  $r_1$  and  $r_2$  are user given.

#### **DSE63-E2L**

### **INTRODUCTION TO DATA SCIENCES LAB**

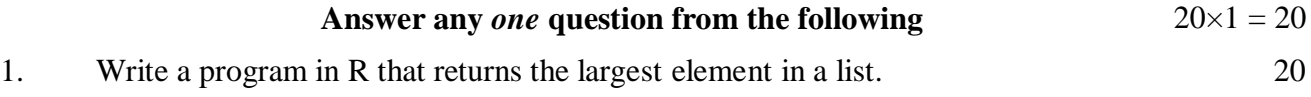

2. Write a program in R that prints a multiplication table for numbers upto 12. 20

### **DSE63-E3L**

## **DATA MINING LAB**

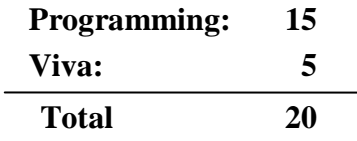

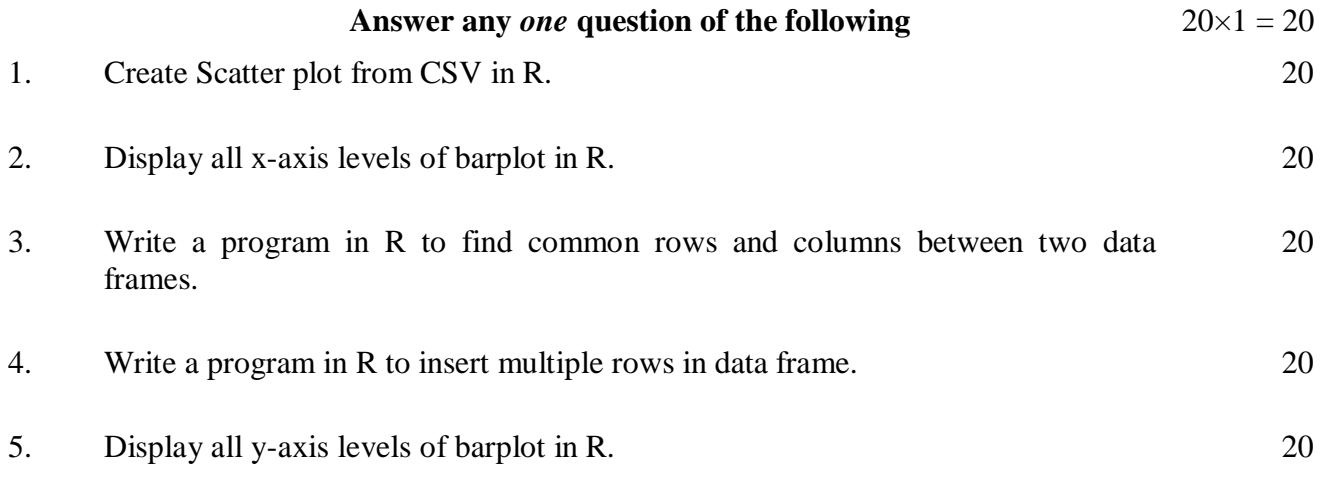

**——×——**